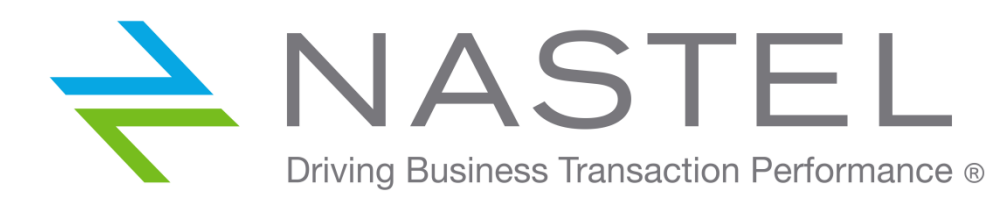

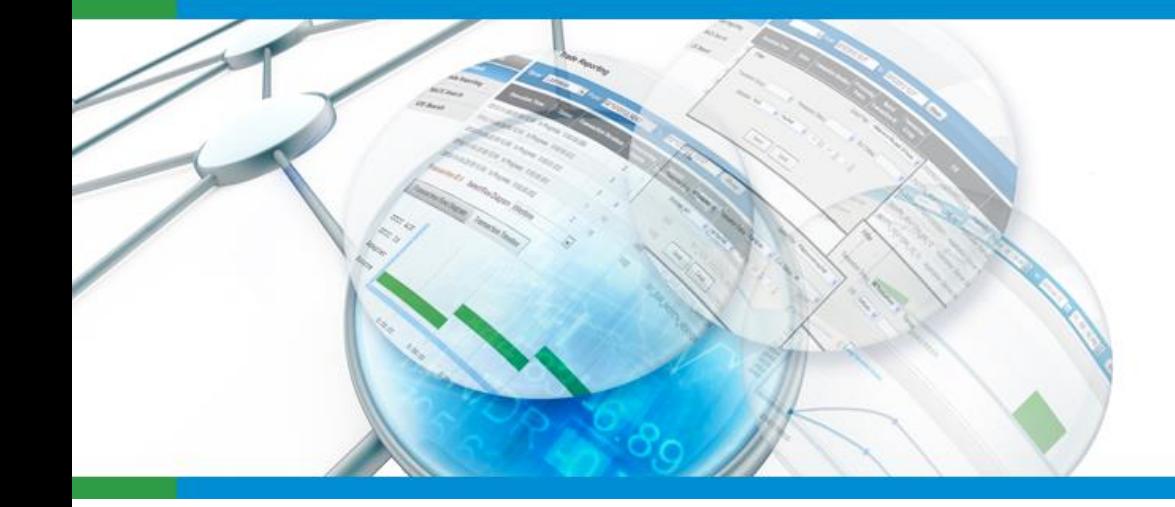

### **AutoPilot®**

Middleware-Centric **Application Performance Management** 

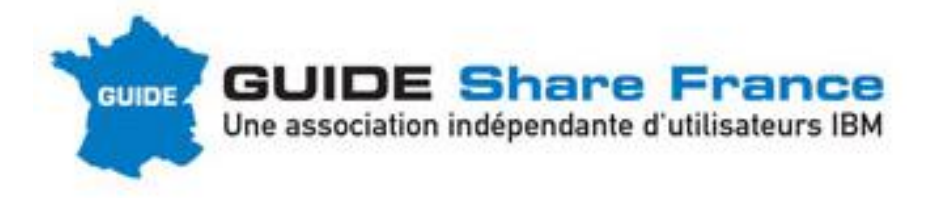

NASTEL Technologies, Europe 57, esplanade du Général de Gaulle 92081 Paris La Défense +33 1 46 96 54 85 Scott CORRIGAN

[scorrigan@nastel.com](mailto:scorrigan@nastel.com)

+33 6 20 78 34 98

## AutoPilot® M6 Overview

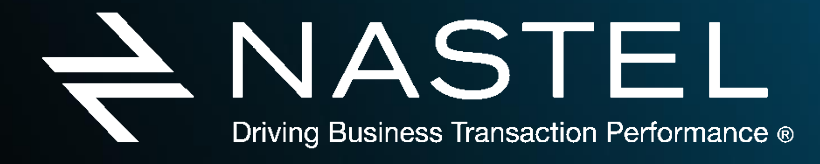

www.nastel.com

### Middleware-Centric Application Performance Monitoring

Real-time Analytics, Application Performance & Transaction Monitoring

#### AutoPilot® CEP Policy Engine

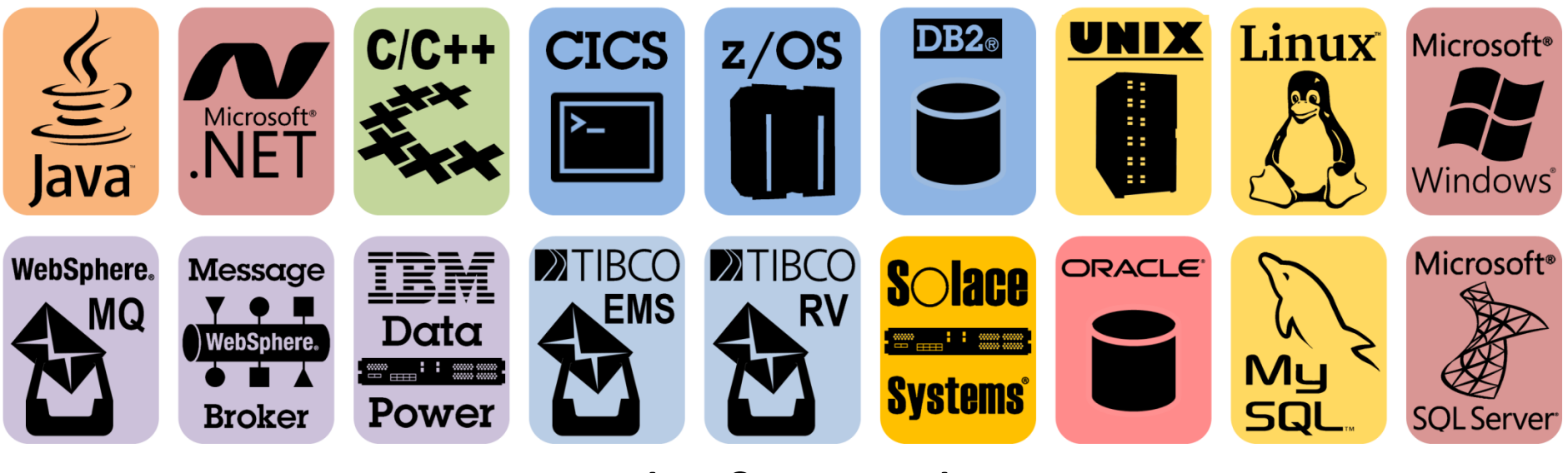

AutoPilot® CEP Plugins

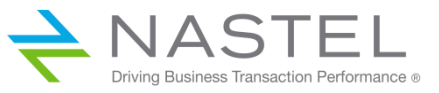

 $\overline{\phantom{0}}$ 

# AutoPilot® M6 for WebSphere MQ Overview

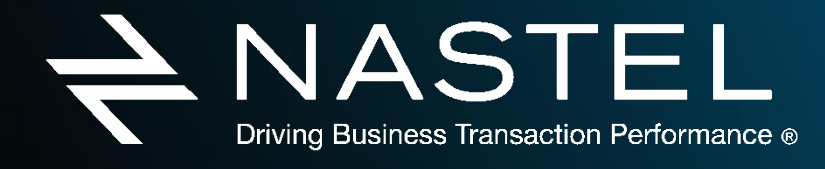

www.nastel.com

### AutoPilot® for WebSphere MQ – 3 x "M"

#### **WebSphere. MQ MANAGEMENT**

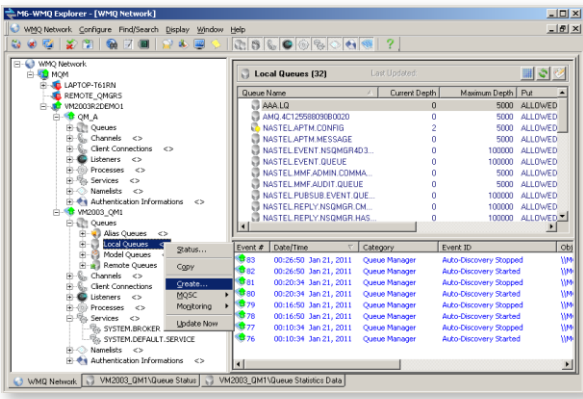

#### **WebSphere. MQ MONITORING**

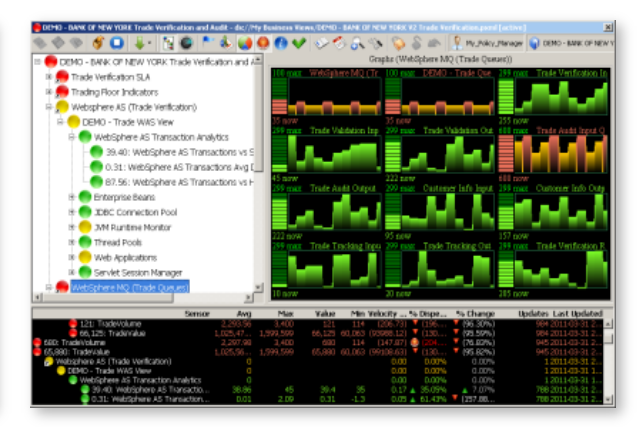

#### **WebSphere. MQ MESSAGE TRACKING**

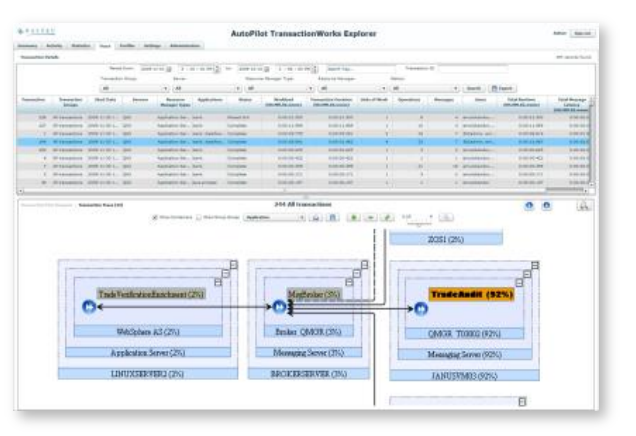

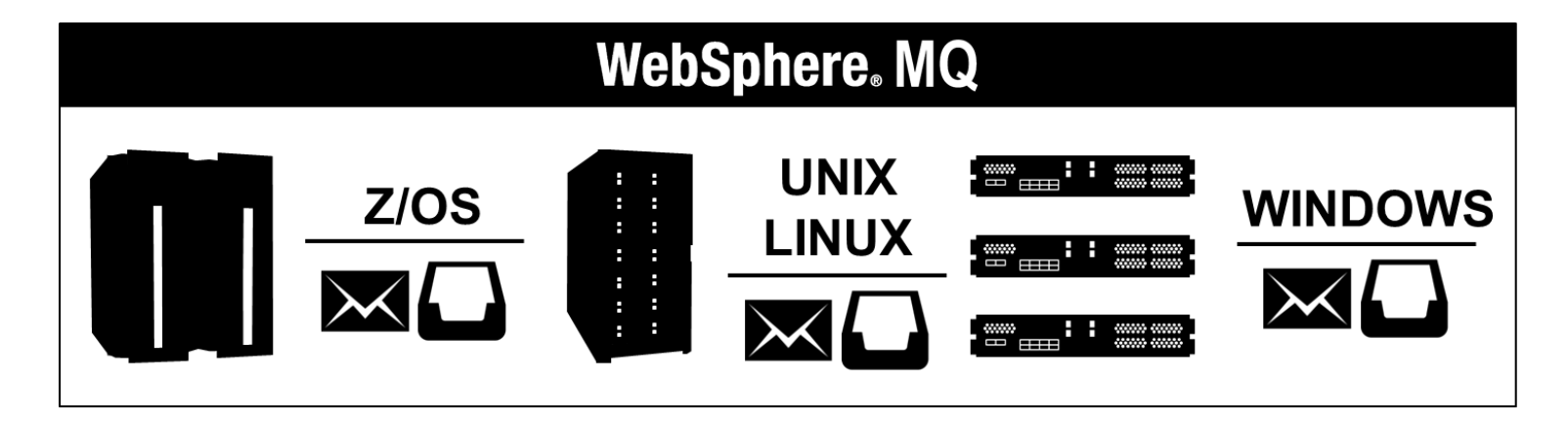

### **WebSphere. MQ MANAGEMENT**

- Auto discovery of WMQ objects
- Automatic Configuration Management
- Audit trail & Rollback of changes to WMQ objects
- Agent and Agent-less management
- Message Management & Search
- View, Edit, Move, Copy, Delete, Re-route, DLQ handling
- Secure, Self Service WMQ Management – worry-free, highly *controlled* delegation of selected admin tasks to Application Developers and Operations teams

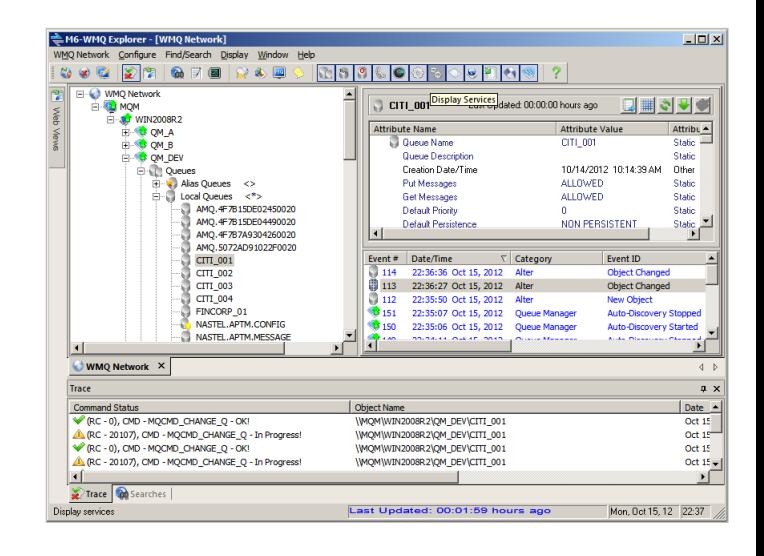

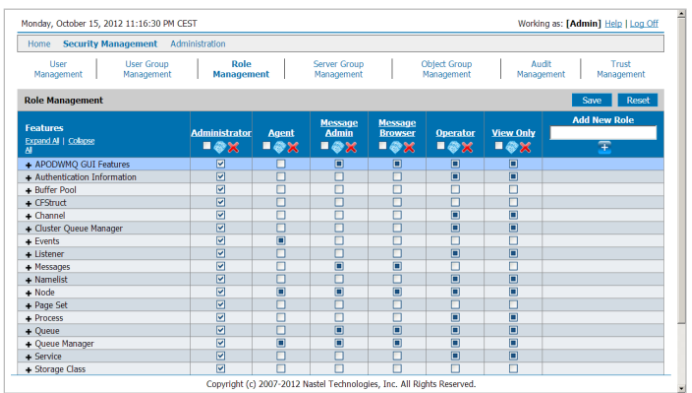

### AutoPilot® for WebSphere MQ : Management

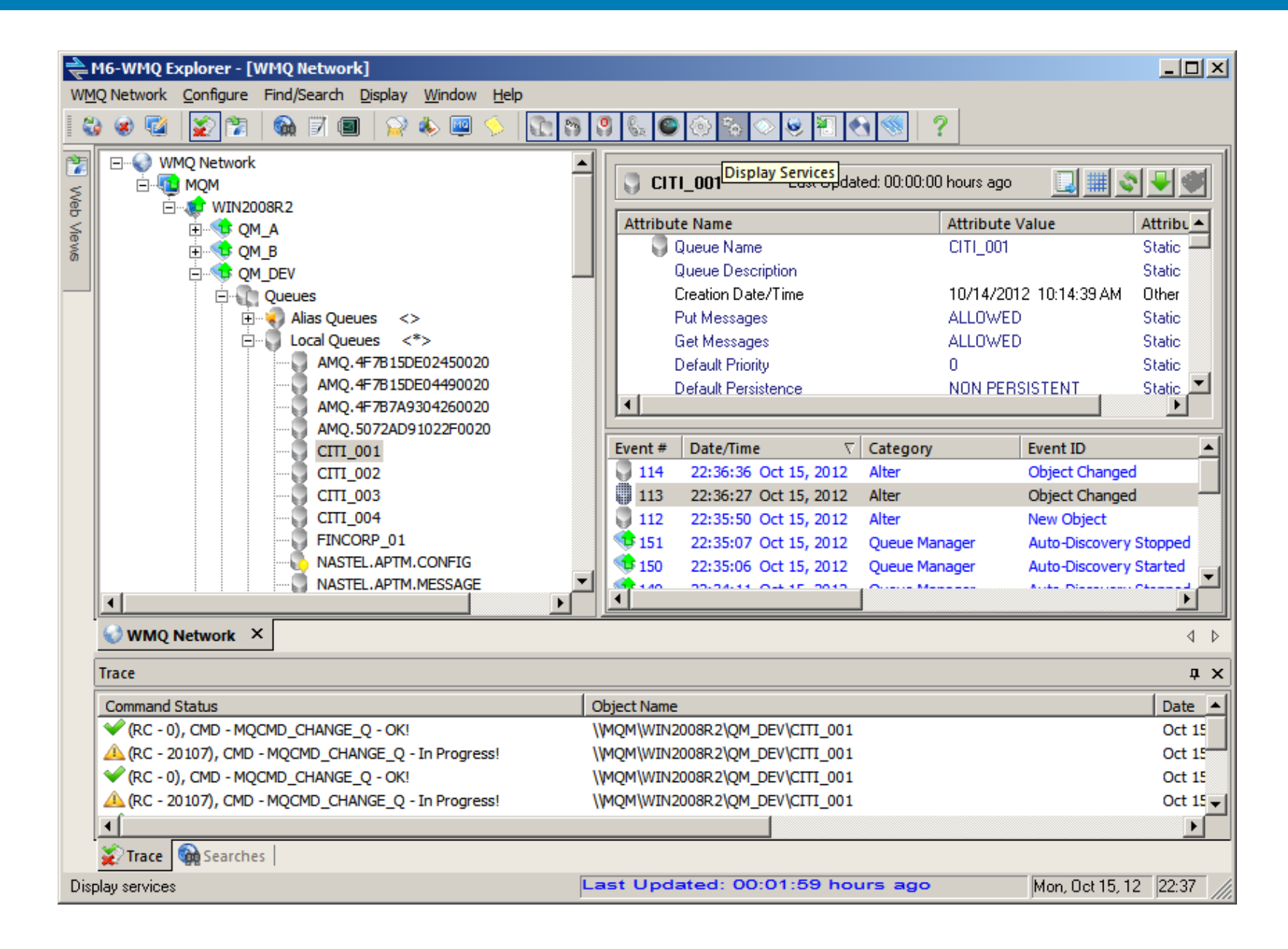

### AutoPilot® for WMQ : Highly Granular Security

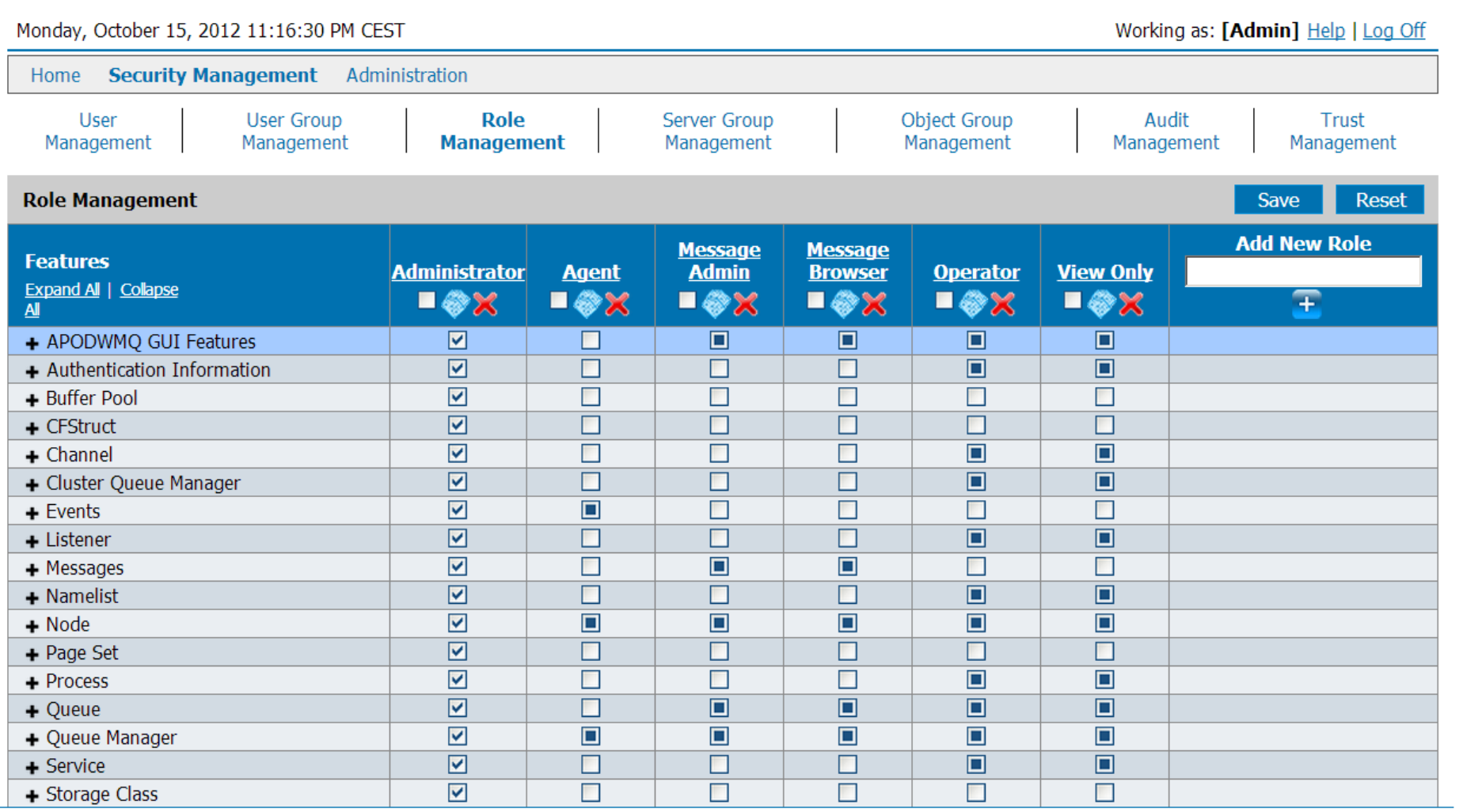

Copyright (c) 2007-2012 Nastel Technologies, Inc. All Rights Reserved.

### AutoPilot® On-Demand for WebSphere MQ

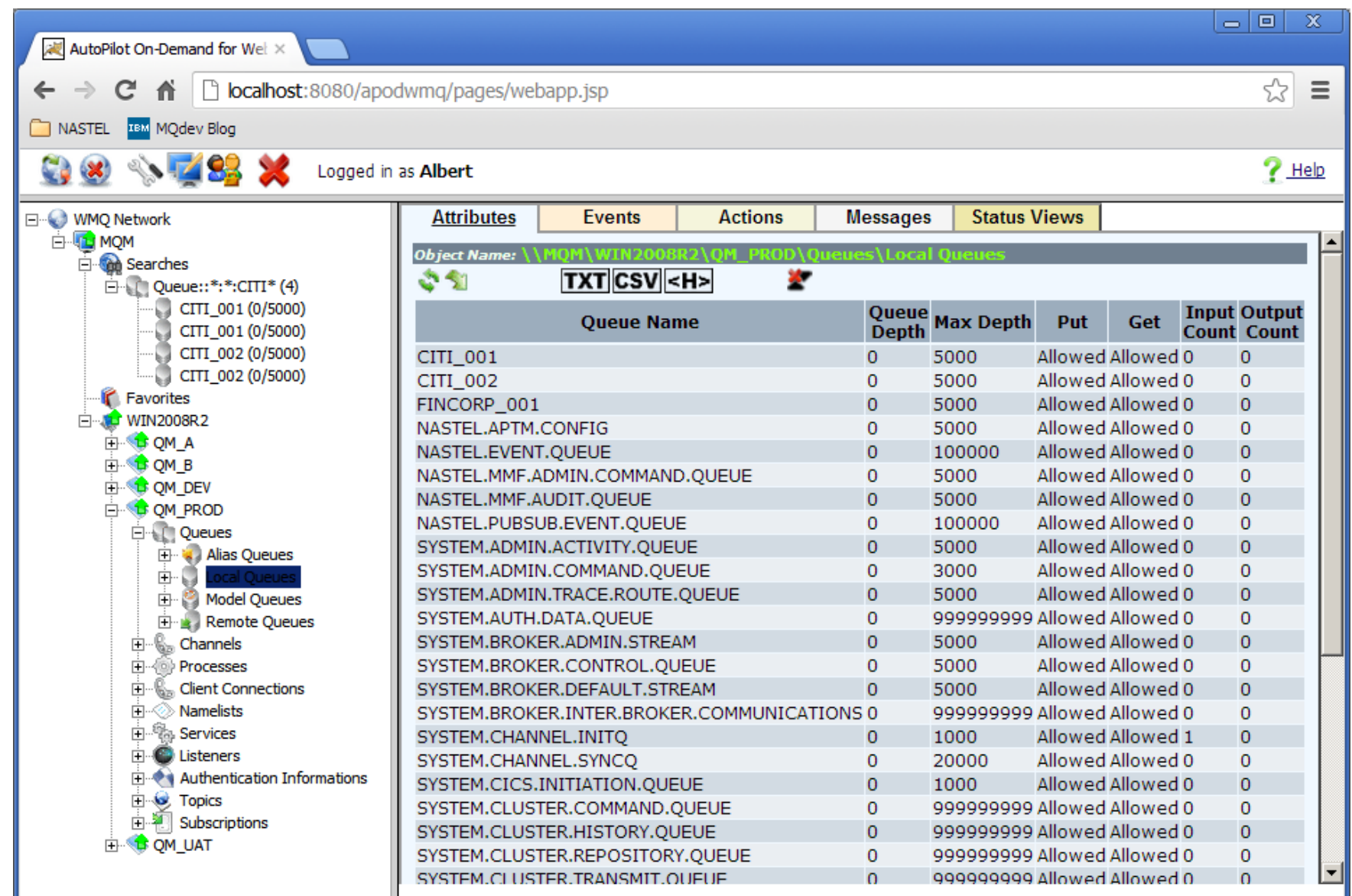

## **WebSphere. MQ MONITORING**

- Pre-defined & User-Defined Dashboards with intuitive KPI's
- Policy-based, Wizard-built  $\blacktriangle$ monitoring
- $\triangle$  No scripting
- Dynamic Thresholds & Automatic  $\blacktriangle$ Baselining
- Alerts, Notifications & Automated Actions
- Real-time and historical analysis
- $\triangle$  Easily locate & resolve performance issues *before* business impact

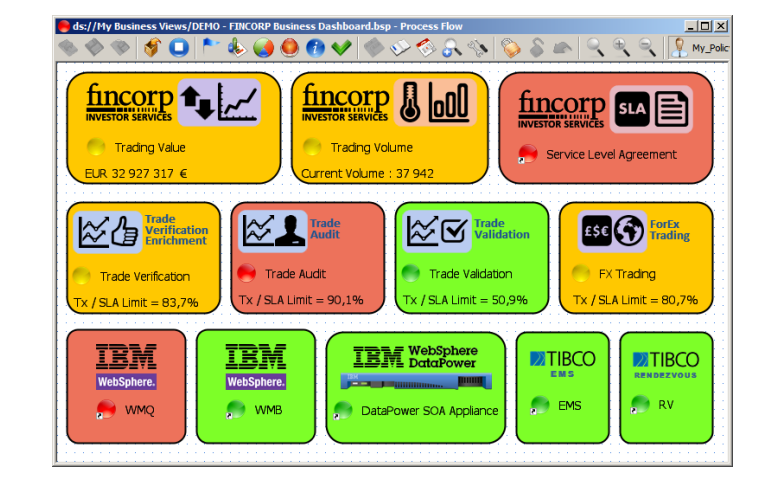

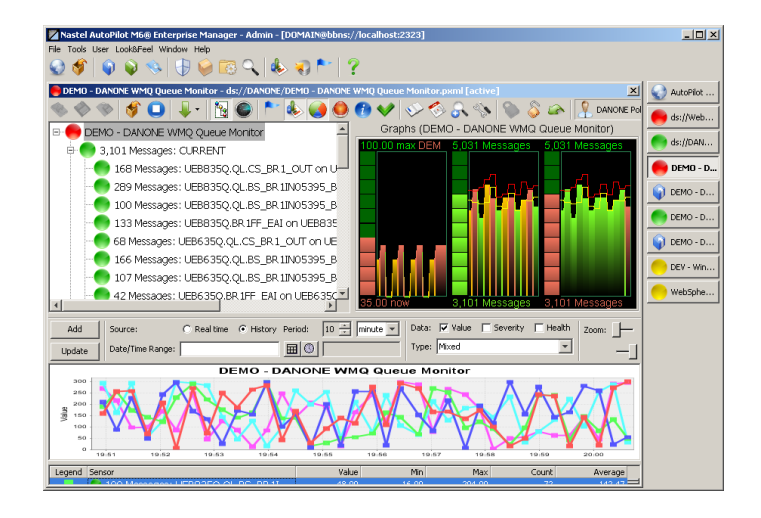

### AutoPilot® M6 "Facts" : Events and Metrics

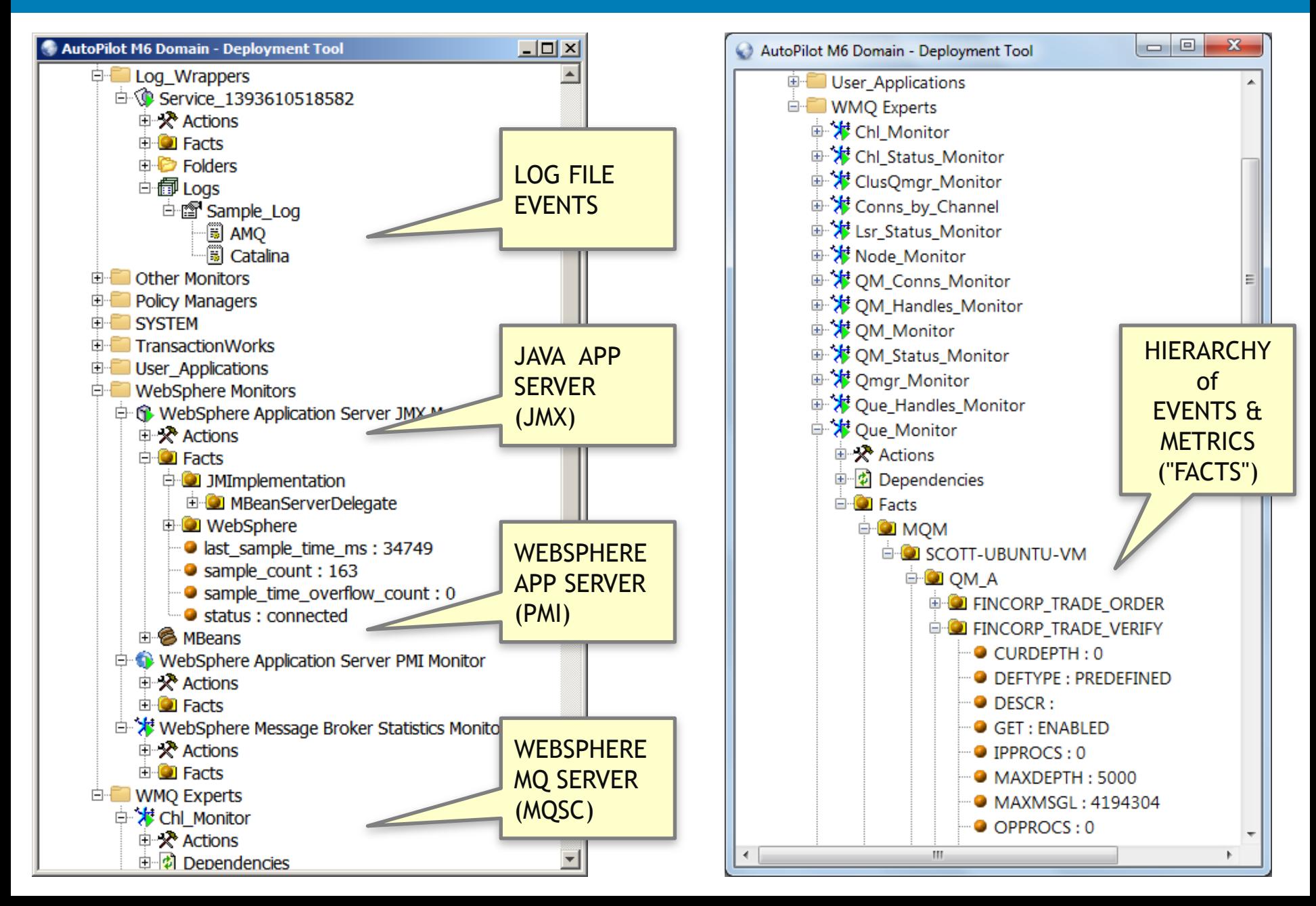

### Making It Easy: AutoPilot® Dashboard Wizard

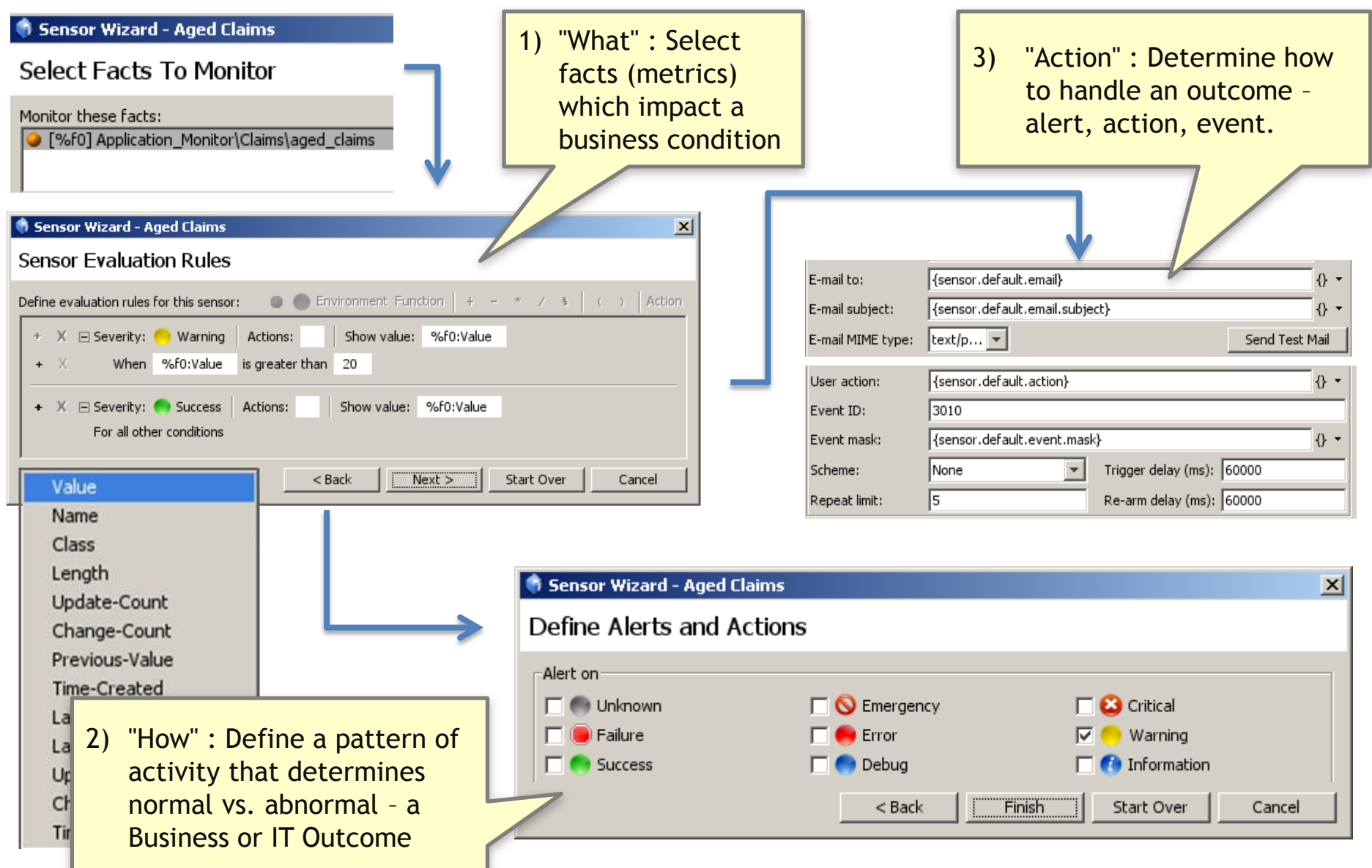

### AutoPilot® Operational Monitoring

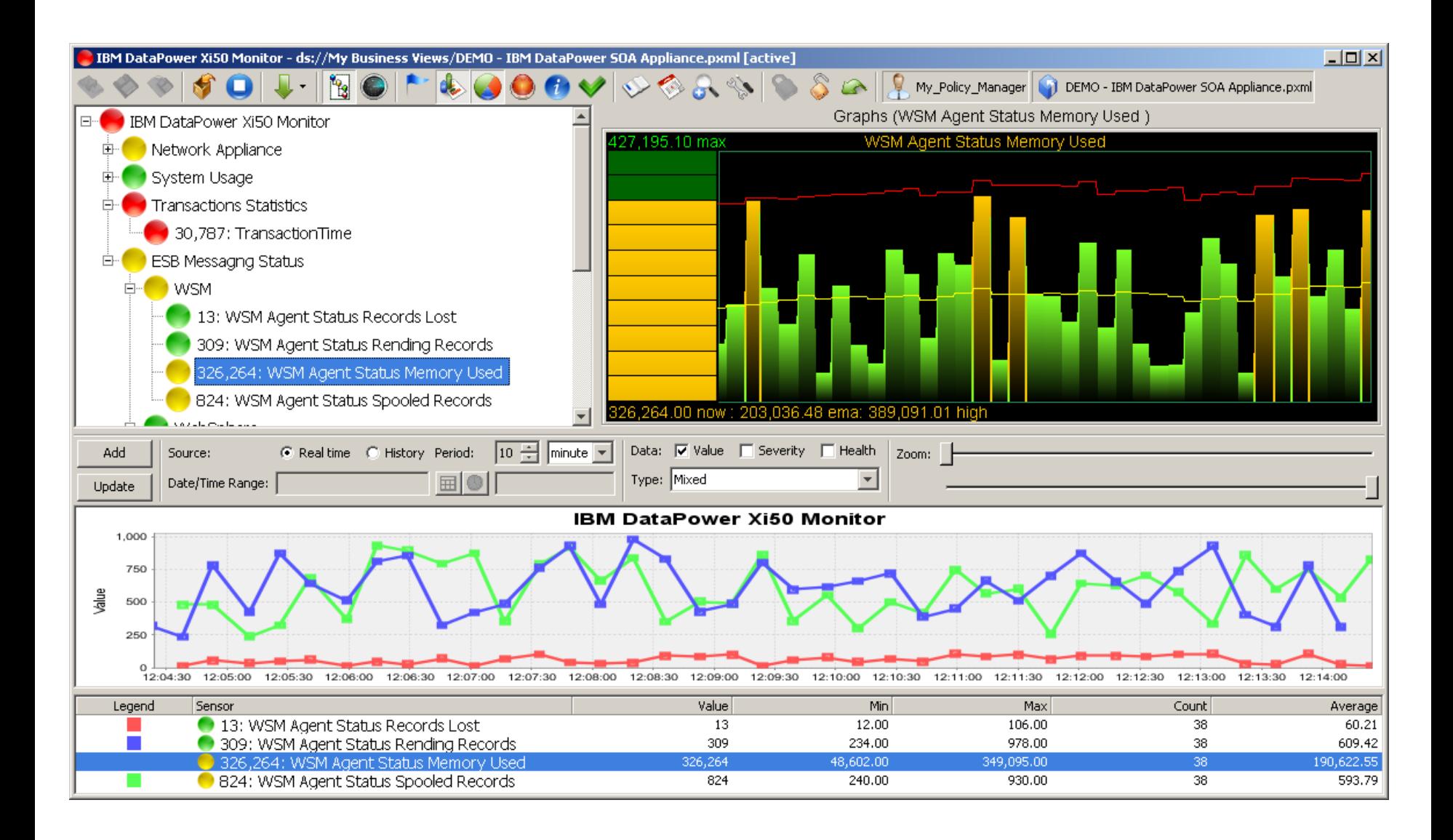

### AutoPilot® Business Activity Monitoring

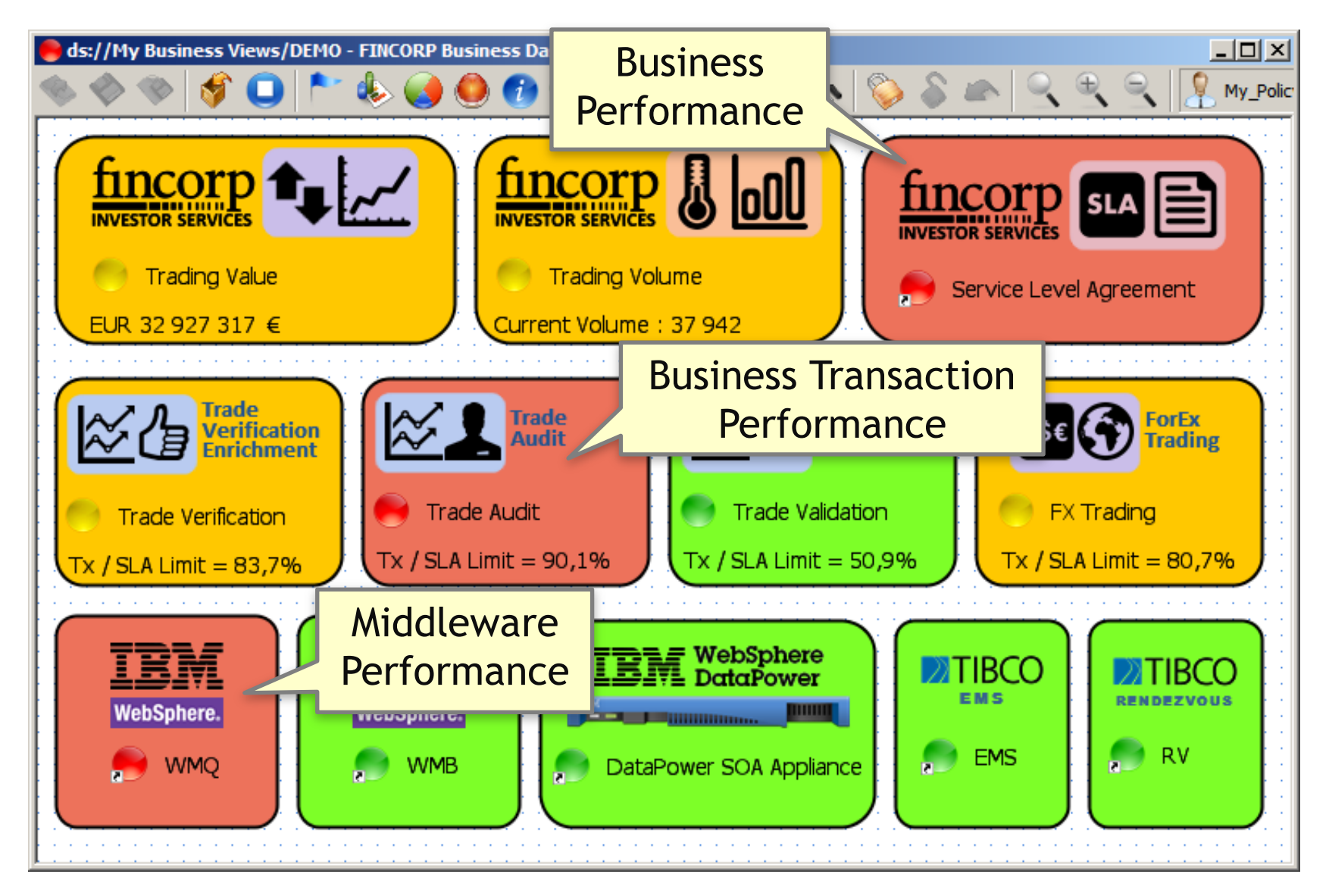

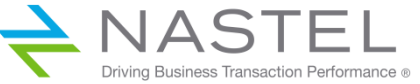

## **WebSphere. MQ MESSAGE TRACKING**

- Graphical depiction of WMQ Message Flows, with details of each operation
- Real-time and historical analysis
- **△ Create SLA's for message flows in** one click
- Pinpoint message delivery problems,  $\blacktriangle$ message latency and SLA breaches
- **△ Criteria-based message search**
- ALL message tracking information is recorded in SQL database – Persistant as well as Non-Persistant messages
- **A** Pre-Defined and User-Defined Reports

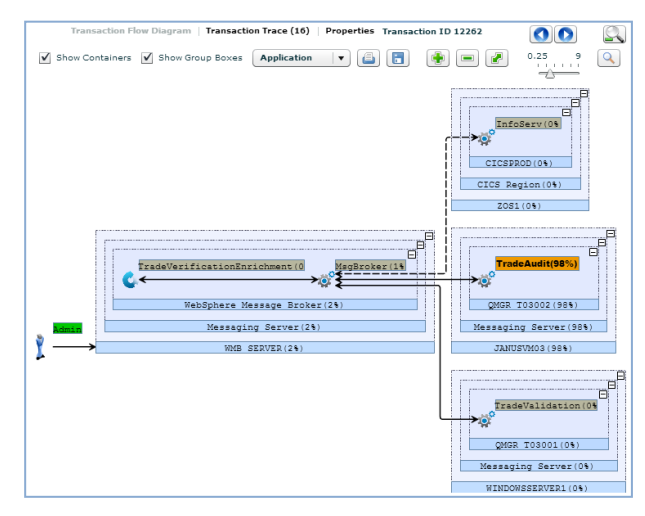

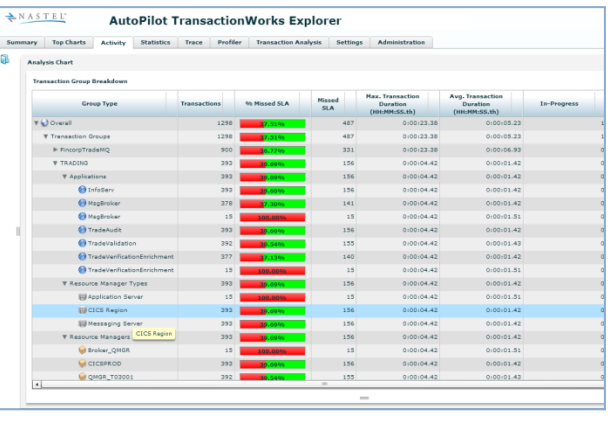

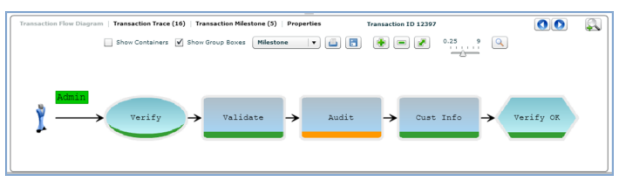

### AutoPilot® Transaction Monitoring

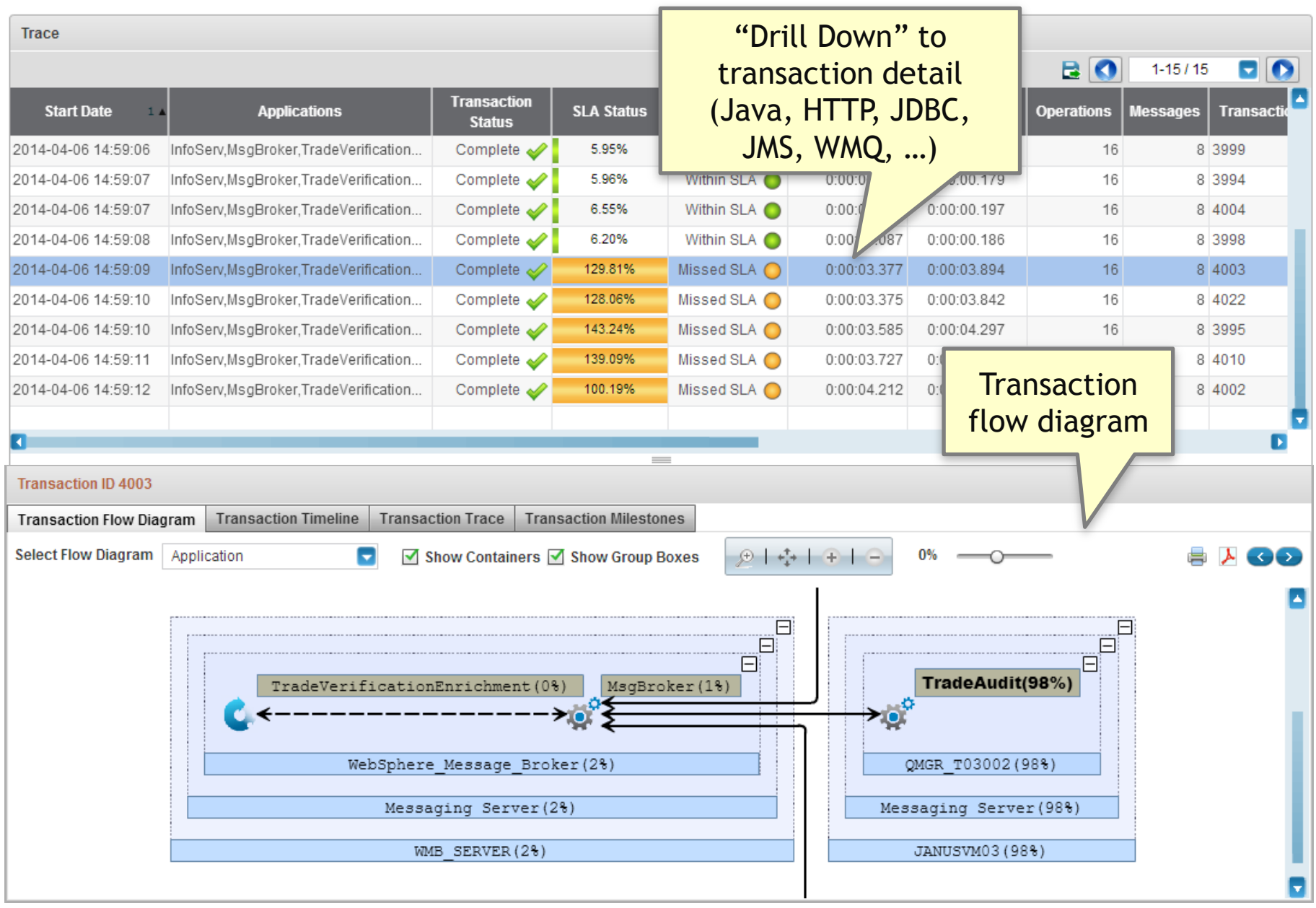

### Transaction Trace & Message Tracking

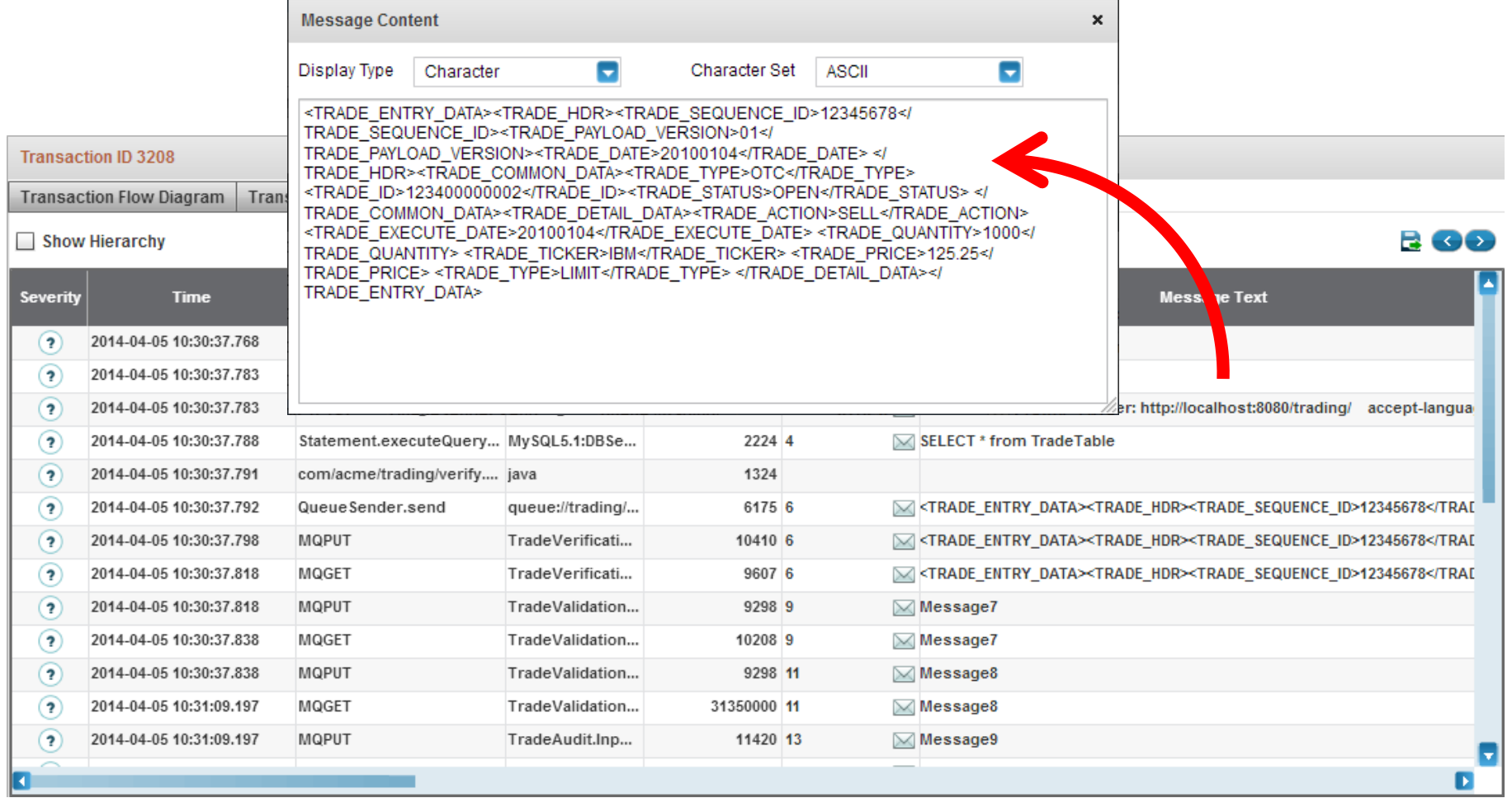

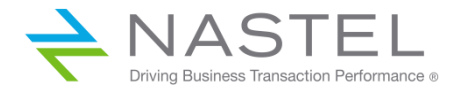

## Nastel AutoPilot® for WebSphere MQ Product Architecture

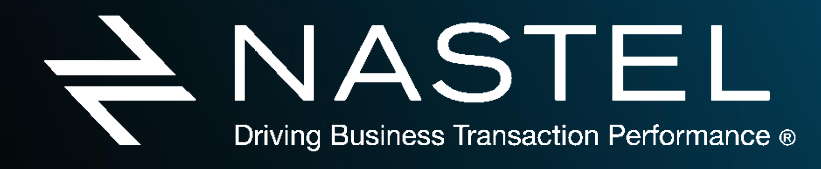

w w w. n a s t e l . c o m

#### AutoPilot® for WebSphere MQ – Architecture

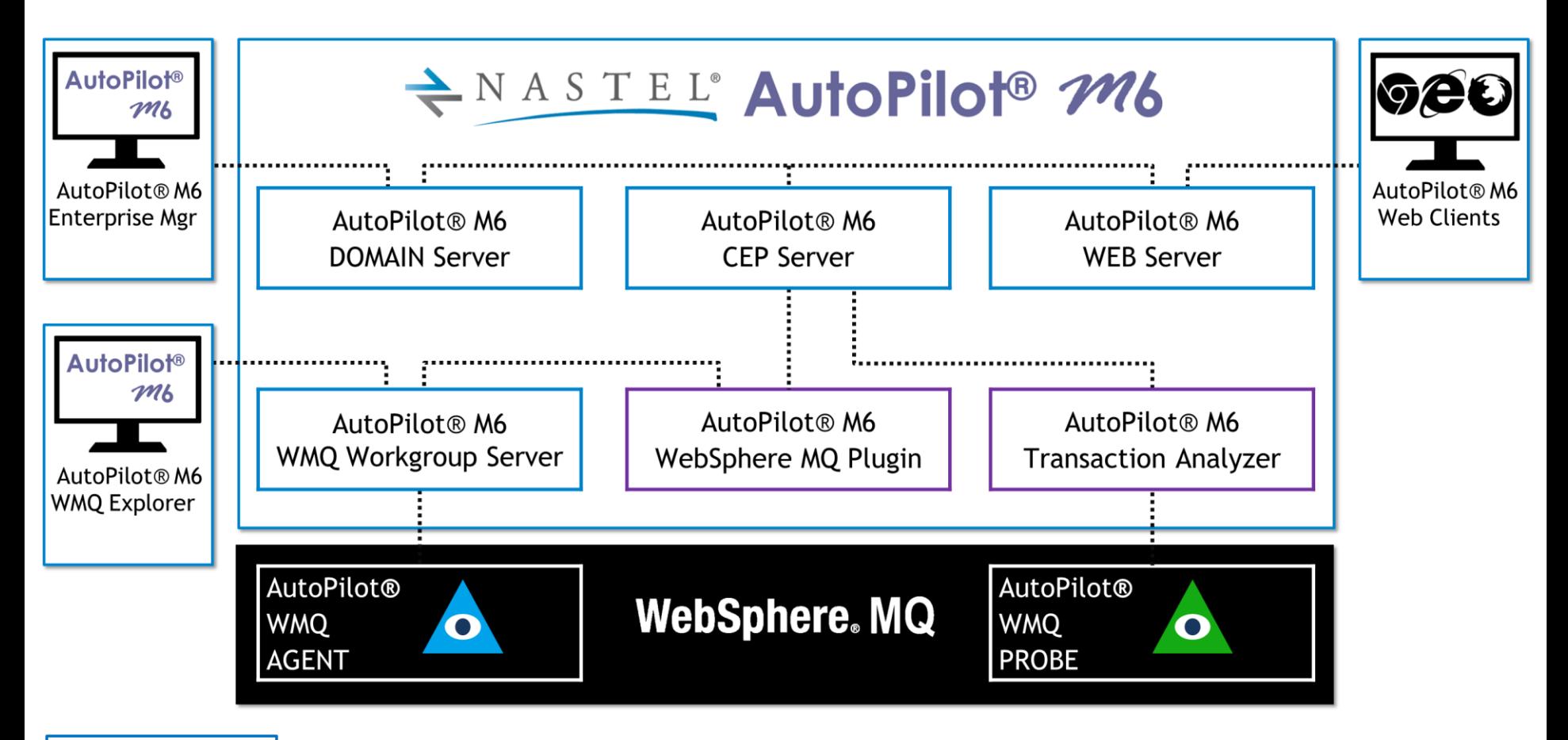

**AutoPilot® SERVICES** 

**AutoPilot® PLUGINS** 

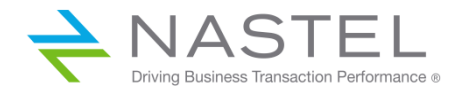

### AutoPilot® for WebSphere MQ – Services and Plugins

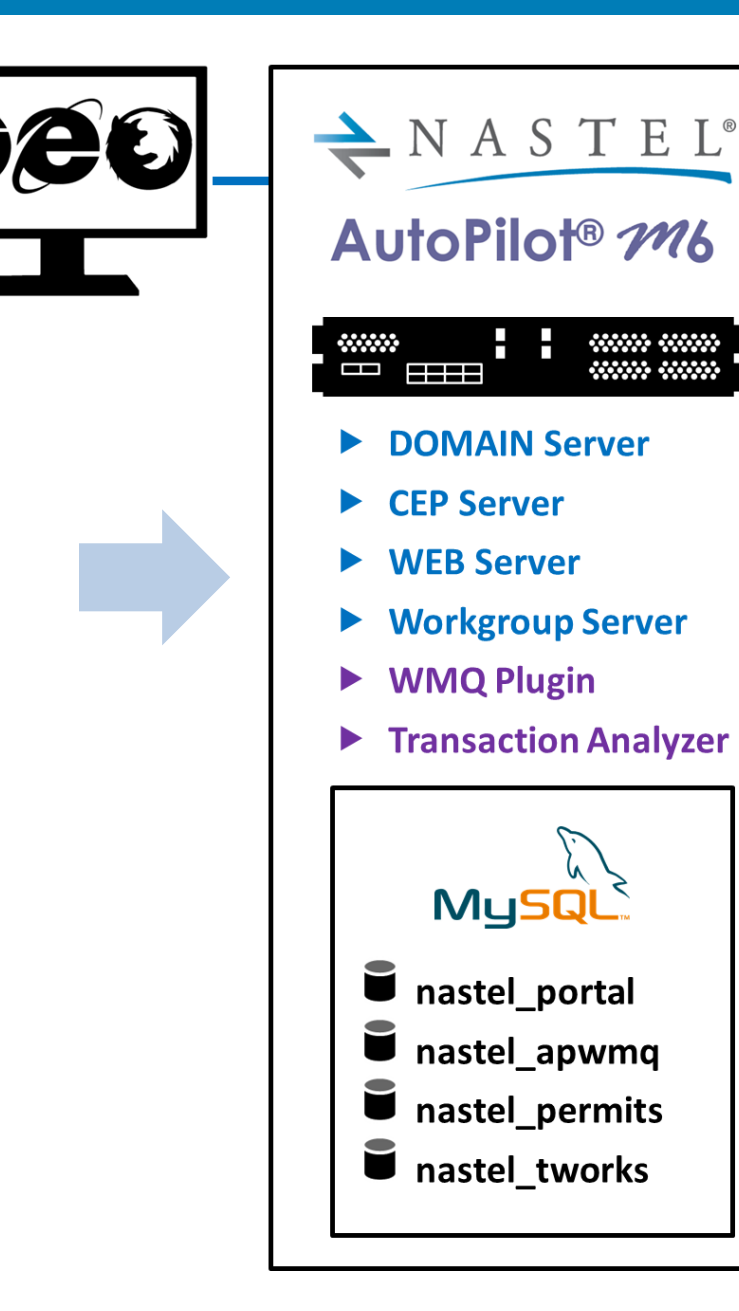

- AutoPilot® Domain Server: Maintains the directory of CEP Servers, Experts, etc.
- AutoPilot® CEP Server: Hosts AutoPilot services such as Experts, Managers, Policies etc. All CEP Servers are registered within the DOMAIN Server.
- AutoPilot® Web Server: Web Server that is used to deploy AutoPilot® web-hosted components.
- ▲ AutoPilot® for WebSphere MQ Workgroup Server: Service used for management and monitoring of WebSphere MQ nodes.
- **△ AutoPilot® for WebSphere MQ Plugin:** Provides a series of Experts used to publish facts to the AutoPilot® CEP Server for monitoring WebSphere MQ.
- AutoPilot® TransactionWorks® Transaction Analyzer: Analyzes data produced by AutoPilot® TransactionWorks® Probes

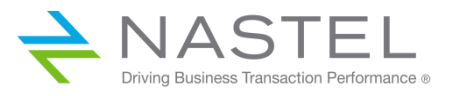

### AutoPilot® for WebSphere MQ : Key Functions

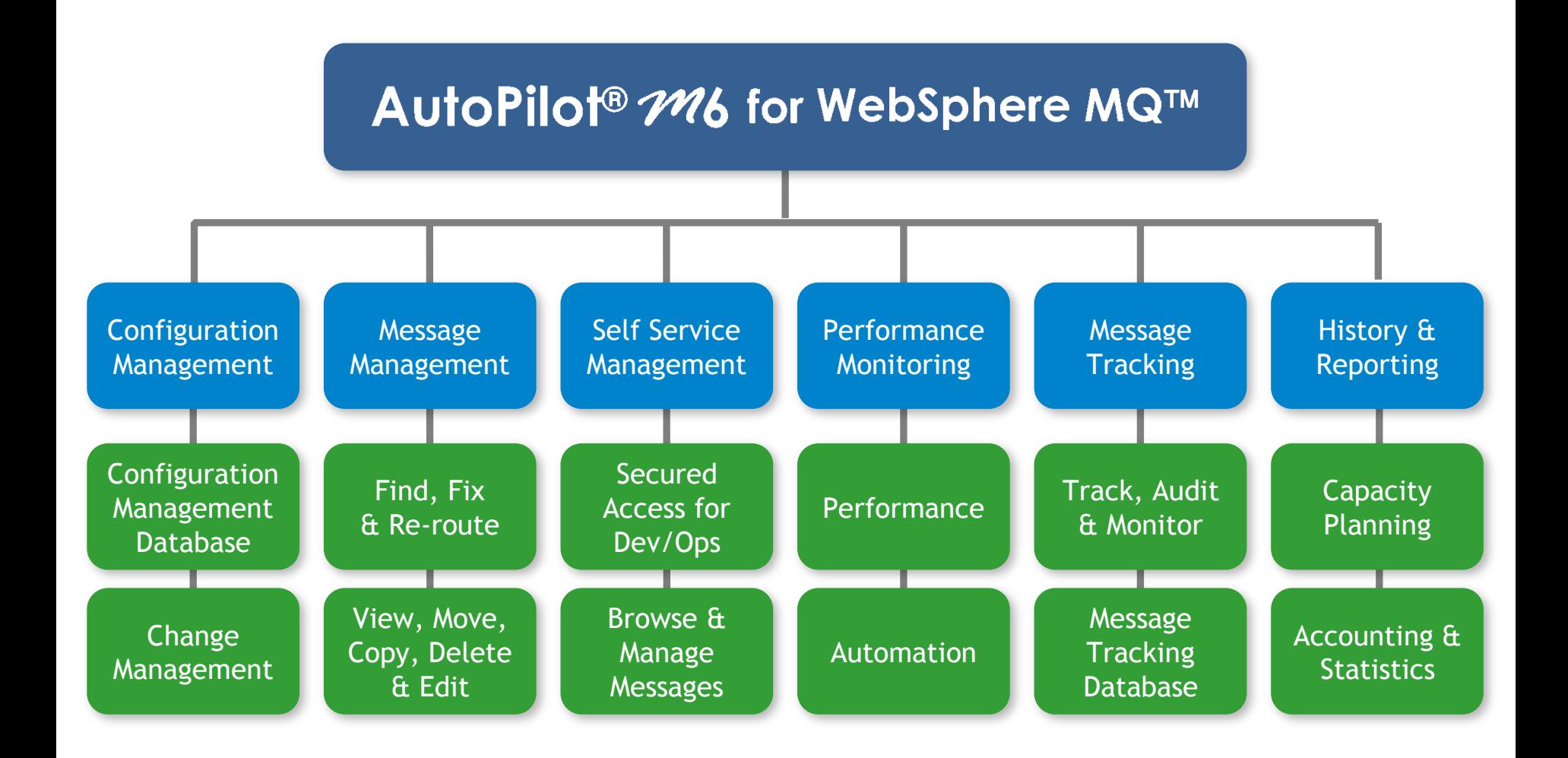